# **KARTA KURSU**

#### **Multimedia i Technologie Internetowe (MiTI)**

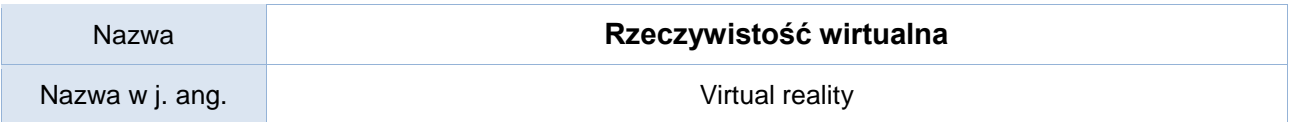

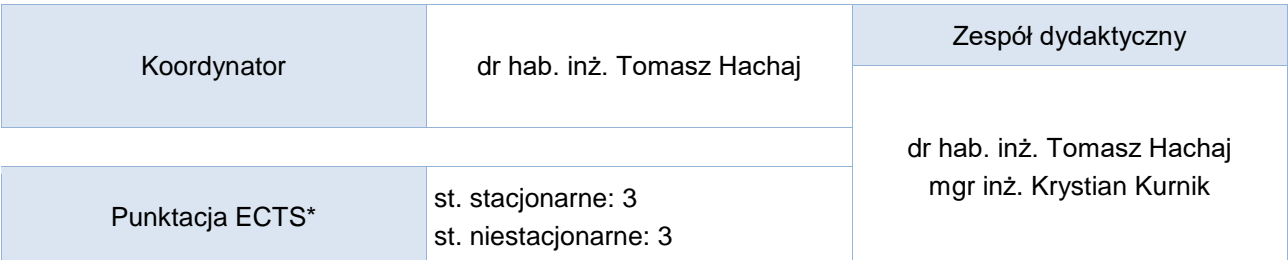

### Opis kursu (cele kształcenia)

Celem kursu jest zapoznanie studentów z zagadnieniem kreowania trójwymiarowych obrazów stworzonych w wirtualnej rzeczywistości oraz sposobie poruszania się w niej

#### Warunki wstępne

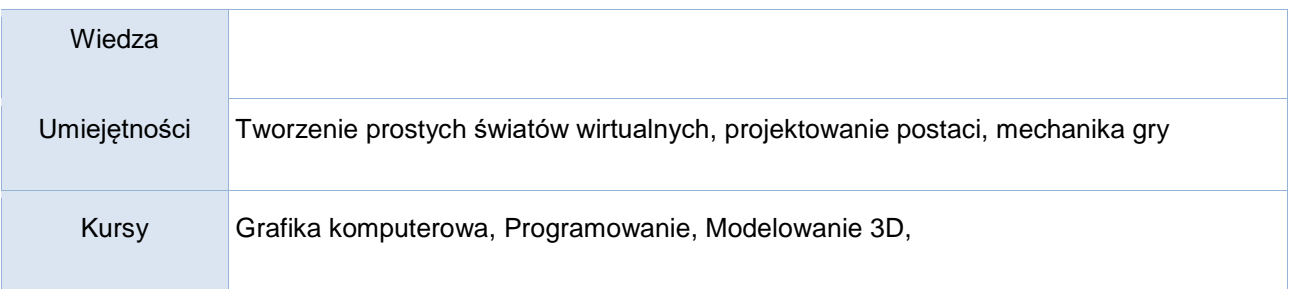

### Efekty uczenia się

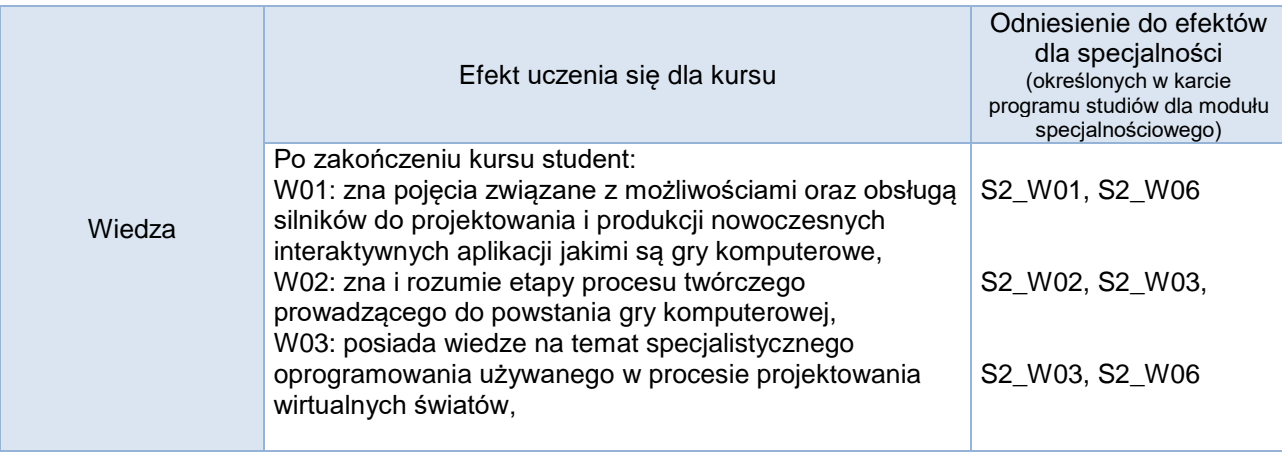

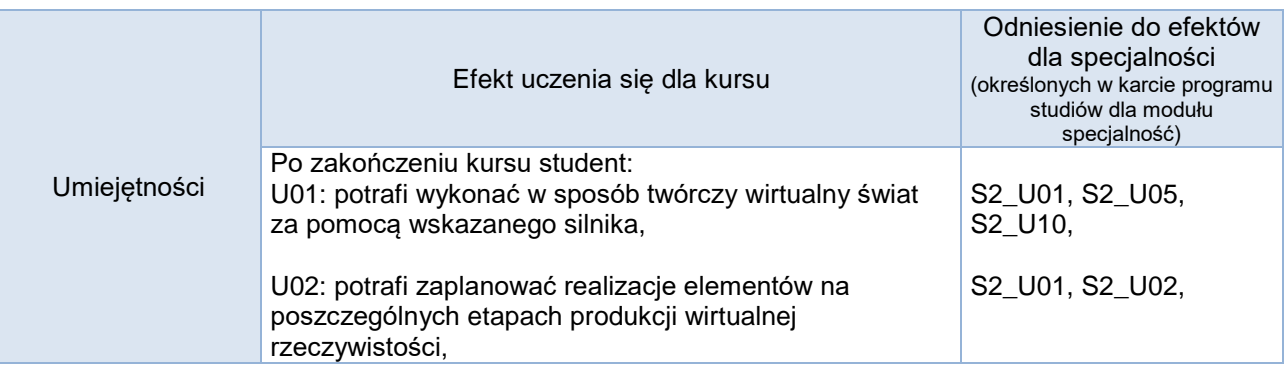

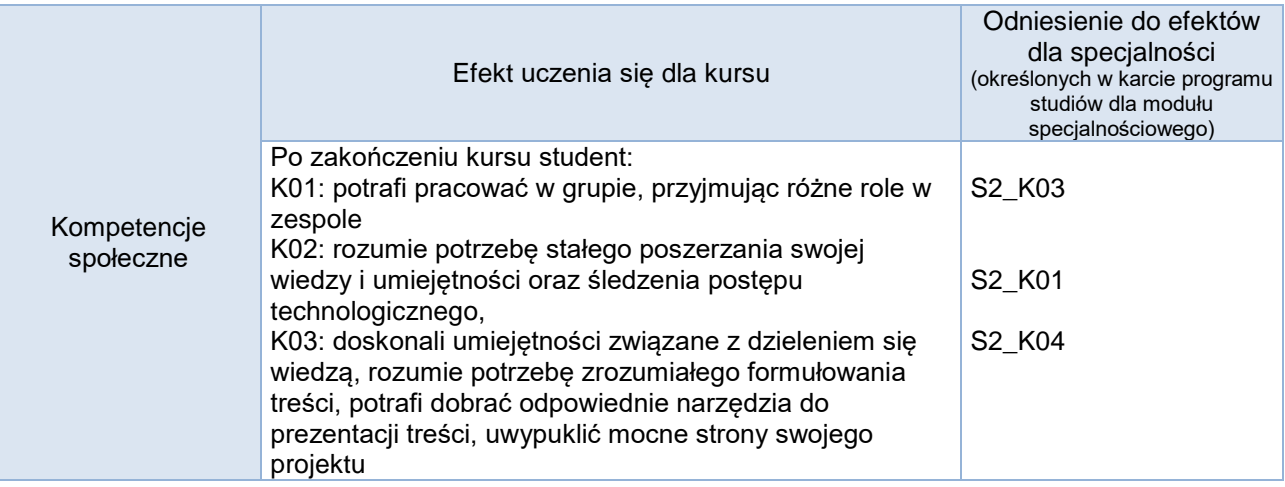

# **Studia stacjonarne**

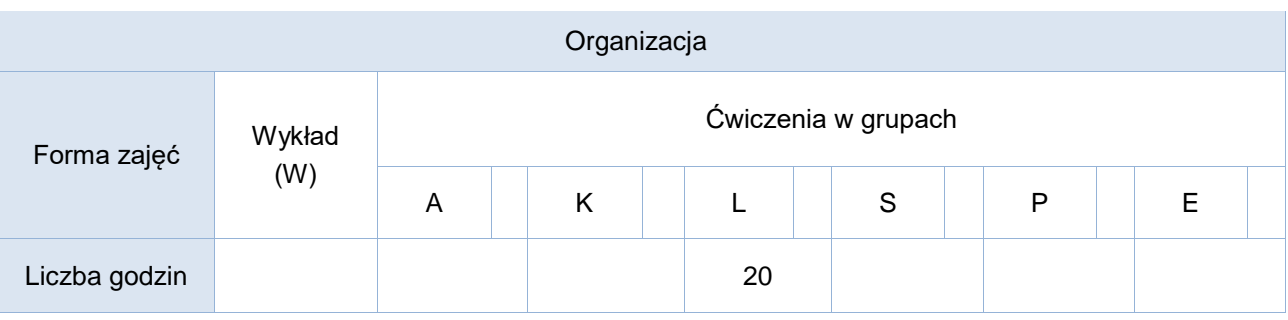

## **Studia niestacjonarne**

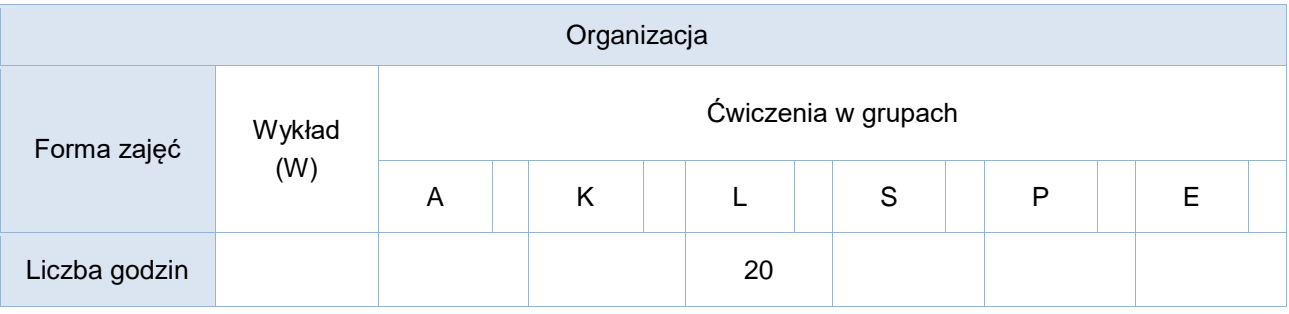

# Opis metod prowadzenia zajęć

Zajęcia projektowe.

Zadaniem studenta jest zapoznanie się z wybranym silnikiem rzeczywistości wirtualnej, a następnie opracowanie własnej gry komputerowej w zadanym środowisku

#### Formy sprawdzania efektów uczenia się

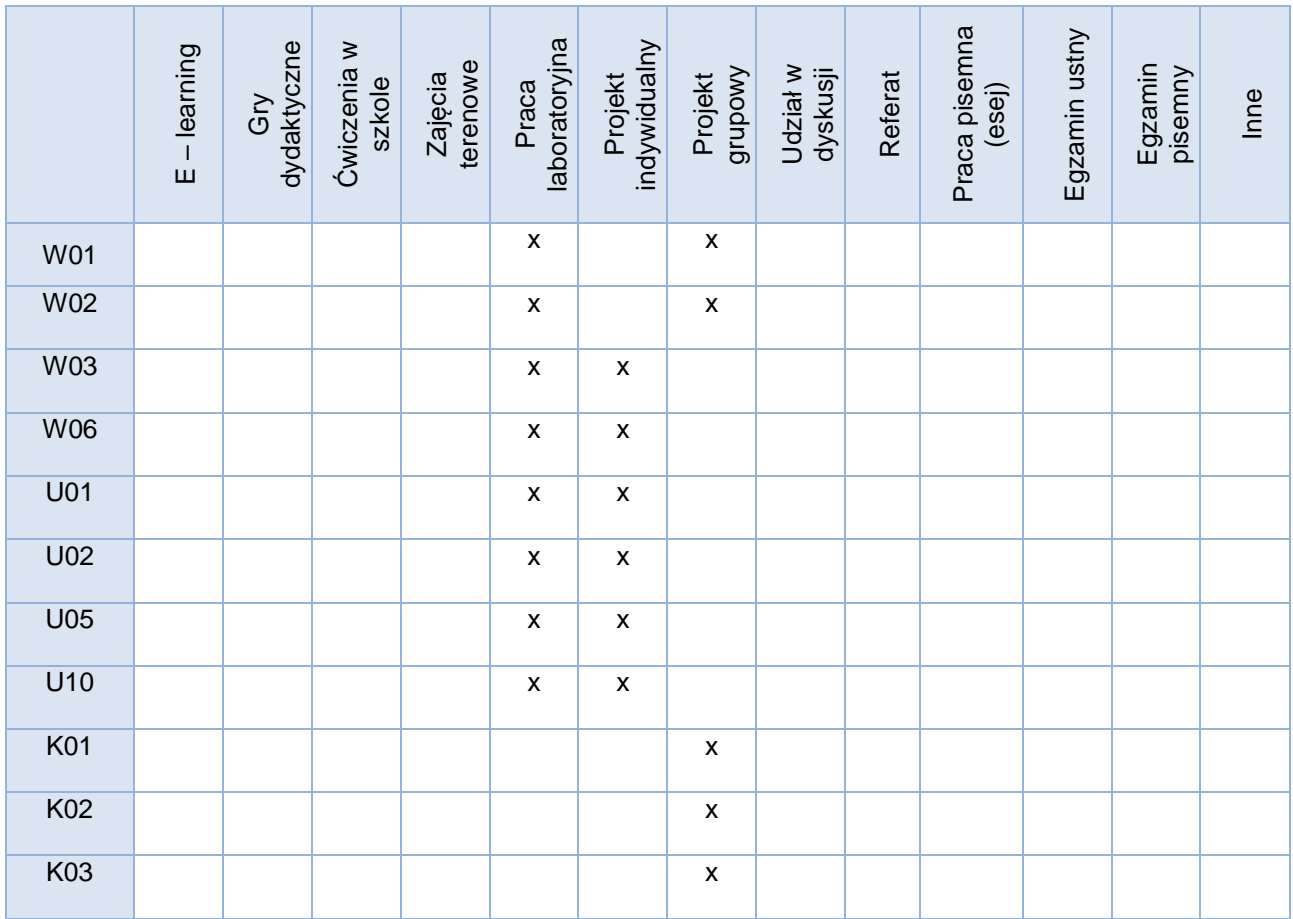

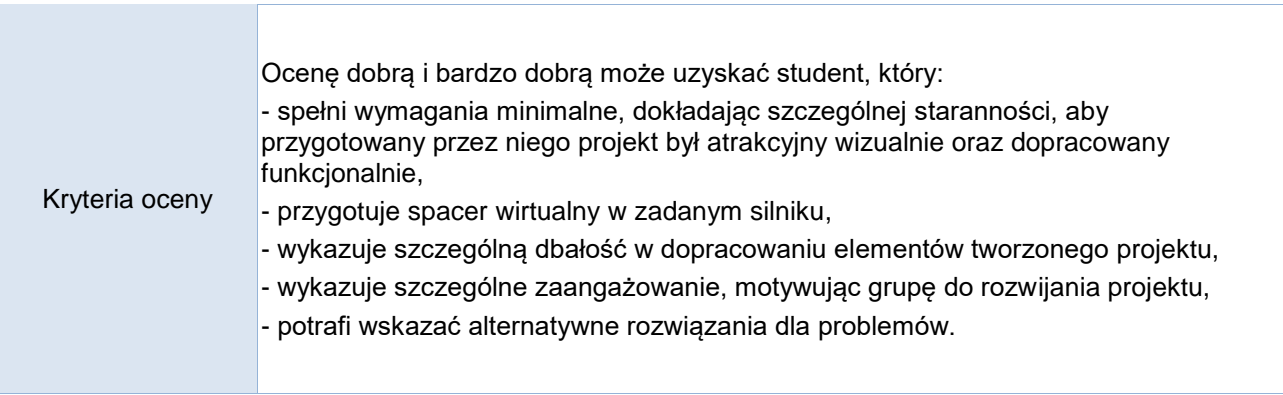

Uwagi

Treści merytoryczne (wykaz tematów)

1. Wprowadzenie do zagadnień związanych z rzeczywistością wirtualną (virtual reality) oraz rzeczywistością rozszerzoną (augmented reality).

2. Podstawowe mechanizmy silników graficznych. Architektura złożonych aplikacji wykorzystujących wirtualna rzeczywistość. Najważniejsze podsystemy silnika gry komputerowej. 3. Sterowanie ruchem wirtualnej postaci. Budowa szkieletu i zasady poruszania wirtualnymi

kośćmi. Zaawansowane techniki animacji modeli istot Żywych. 4. Wykrywanie kolizji i sterowanie ruchem obiektów wirtualnych na podstawie jego cech fizycznych. Fizyka ciał sztywnych i wiotkich. 5. Praca z wybranymi aplikacjami VR. Budowanie wirtualnego środowiska, implementowane

Wykaz literatury podstawowej

obiektów, modeli i zachowań.

1. Wyselekcjonowane przez prowadzącego zasoby internetowe, dostępne z poziomu dedykowanego kursu na platformie kształcenia zdalnego.

2. Wybrane rozdziały z:

a. "3ds max 2010 : animacja 3D od podstaw : szkoła efektu", Joanna Pasek, Helion Gliwice 2010 b. "Projektowanie gier przy użyciu środowiska Unity i języka C#", Wydanie II, Jeremy Gibson BOND, Helion Gliwice 2018

Wykaz literatury uzupełniającej

1. "Fizyka dla programistów gier", David M. Bourg, Amber Mac, Helion Gliwice 2003 2. "Projektowanie gier. Podstawy. Wydanie II", Ernest Adams, Helion Gliwice 2010

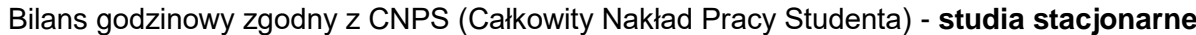

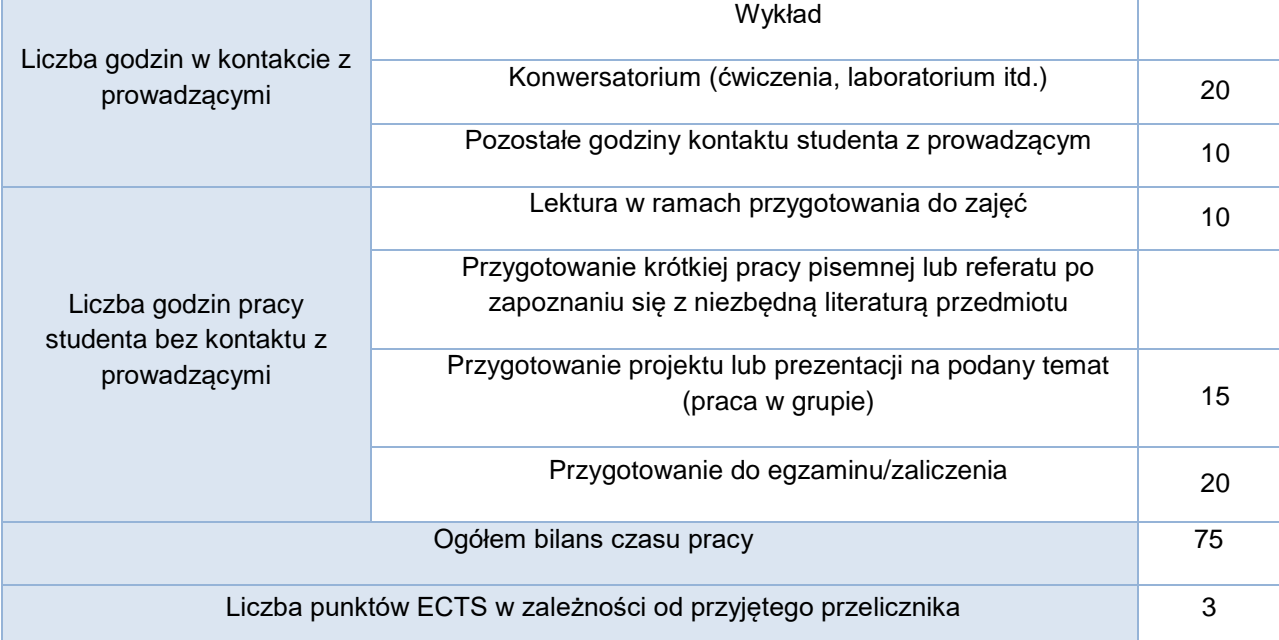

#### Bilans godzinowy zgodny z CNPS (Całkowity Nakład Pracy Studenta) - **studia niestacjonarne**

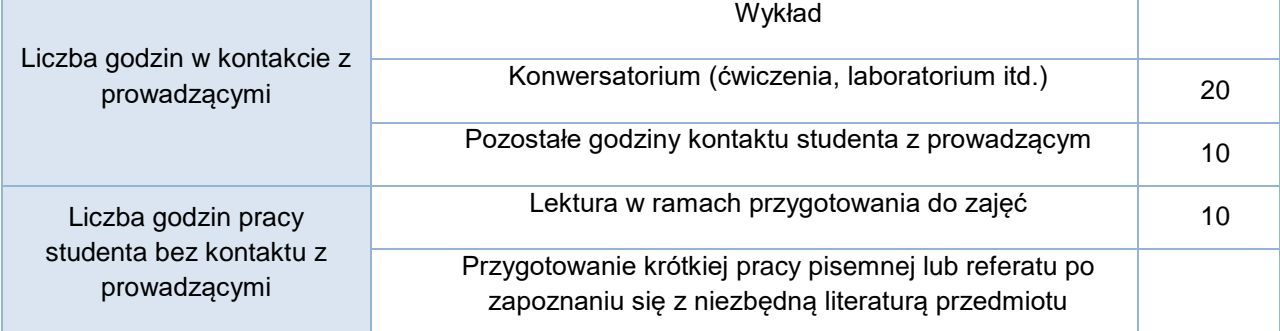

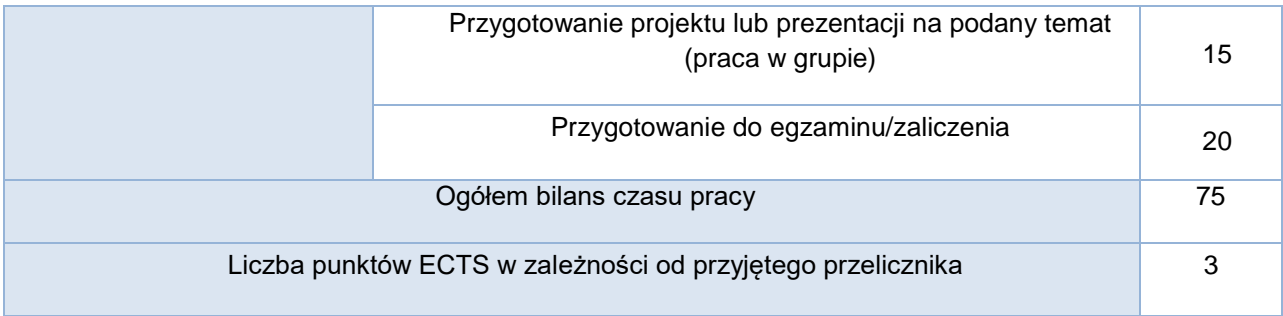